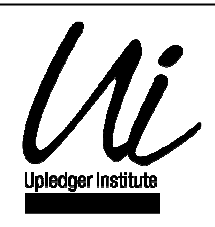

 $\mathbf{r}$ 

## ACCADEMIA CRANIO-SACRALE METODO UPLEDGER

TRATTAMENTO INTENSIVO

CRANIOSACRAL THERAPHY

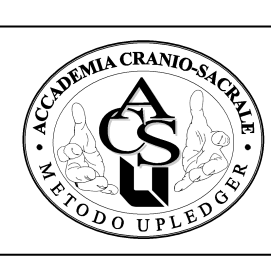

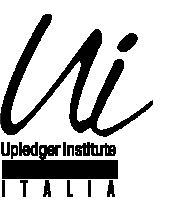

## PROGRAMMA DEL TRATTAMENTO INTENSIVO - DAL 2 AL 6 NOVEMBRE 2010 COMPRESI

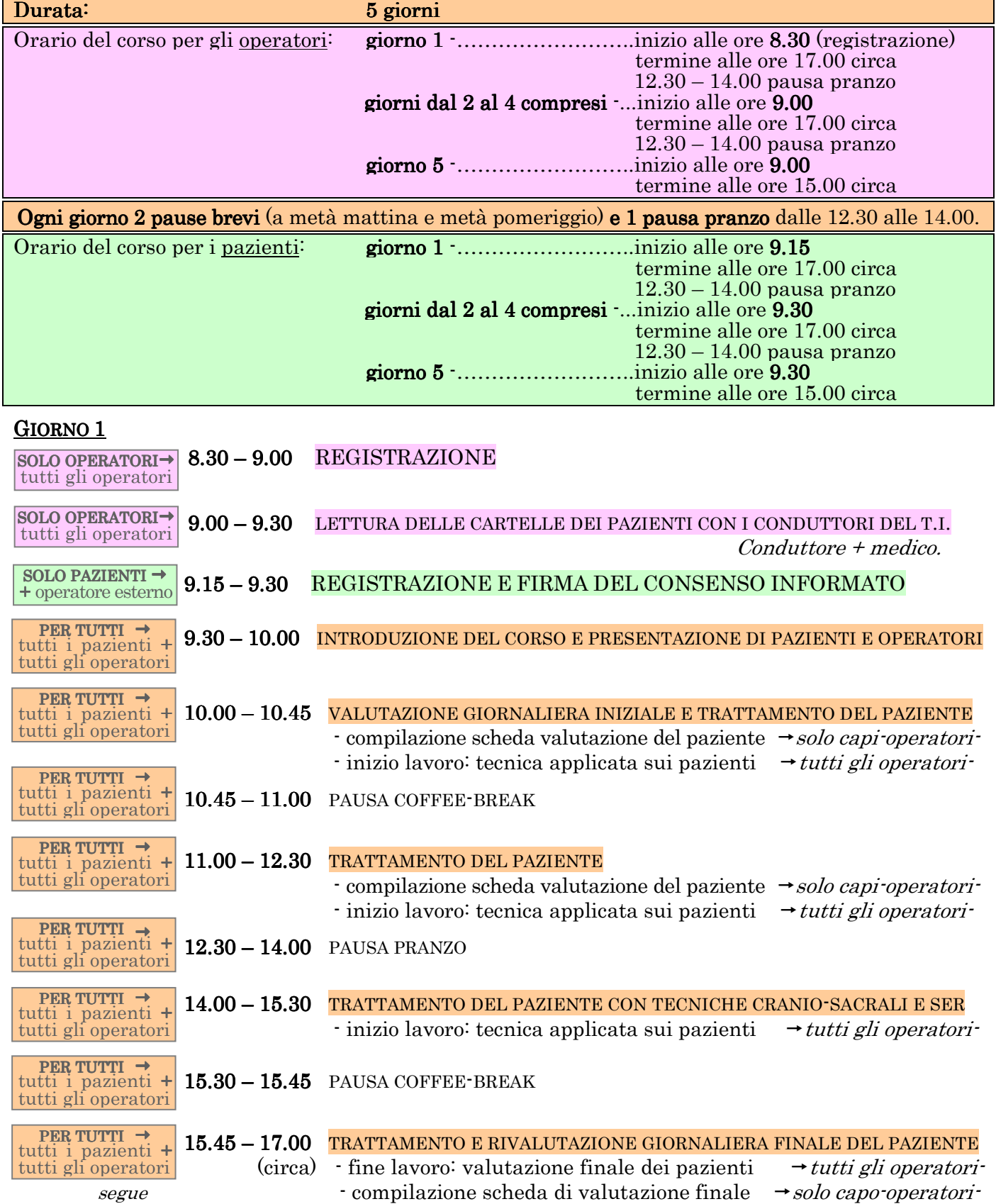

## GIORNO 2

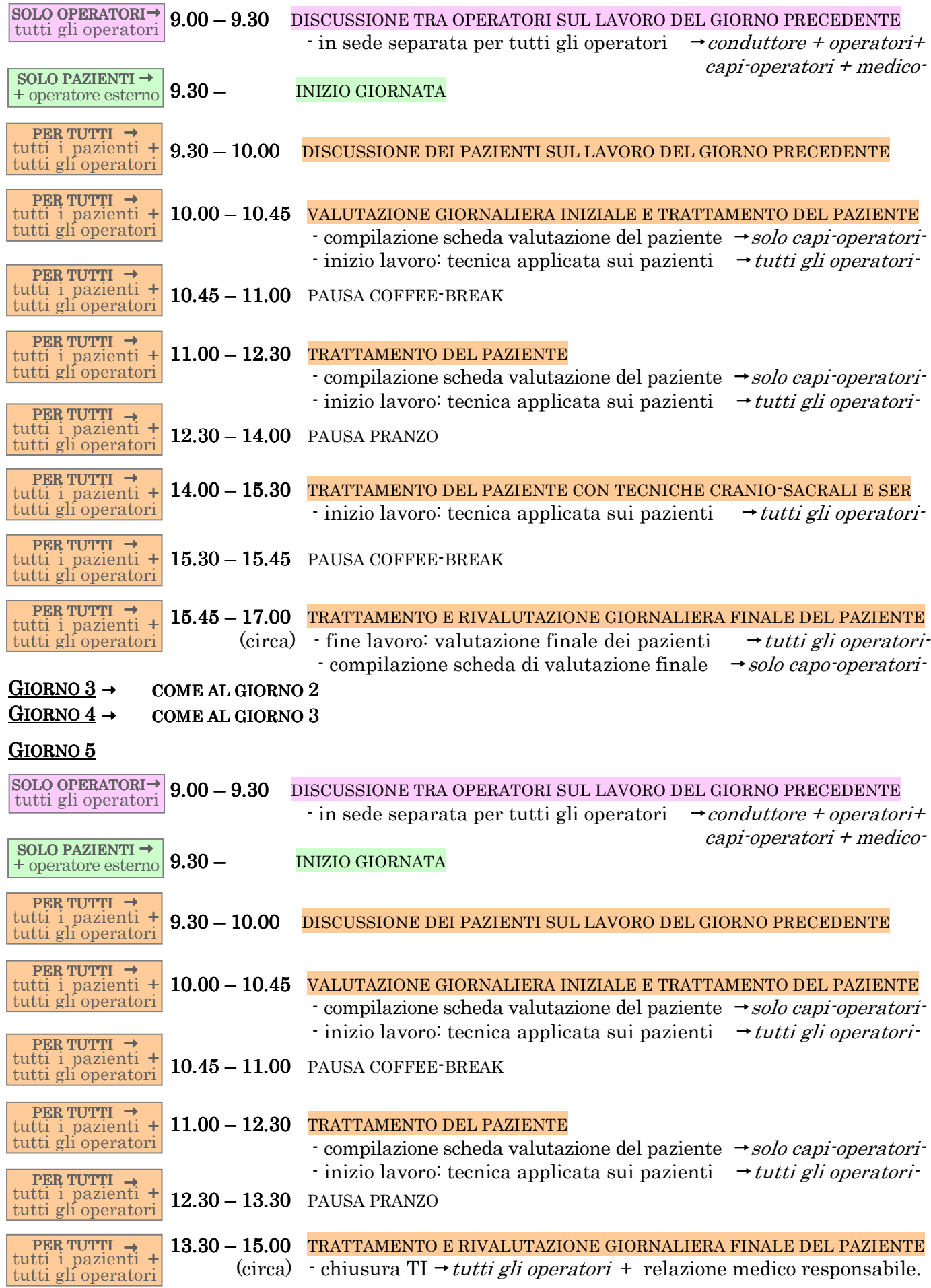